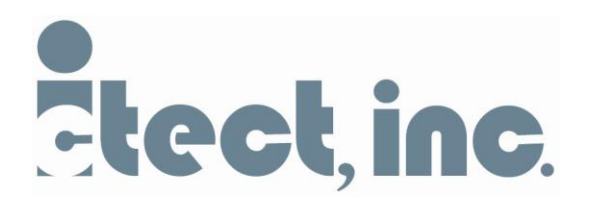

# **Ictect, Inc. Sample Application Requirements**

You are to write a Microsoft $\mathfrak{D}$  Word add-in in  $C_{++}$  to accomplish the following. The add-in will introduce a new ribbon group with four buttons. This group will contain a number of new controls to modify the document (provided) in various ways using the Office API. You can use Word 2007 or Word 2010 for this application. Let us know which version of Microsoft Word your plug-in works with.

Upon completion of the project, please provide the following:

- Copy of the project  $(C_{++}$  source code)
- Installer for the add-in
- Any other information or instructions that you consider relevant.

Here is the functionality expected for the four buttons:

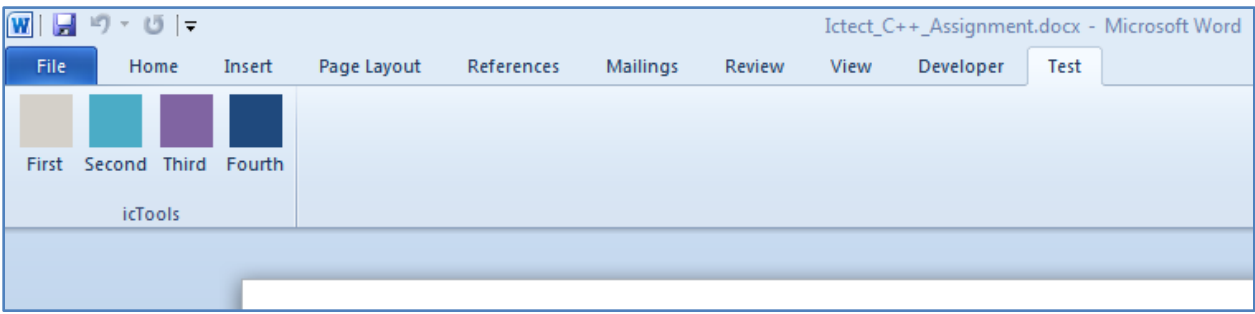

## **First button:**

- Iterate through all the text in the document, adding a **highlight** at each instance of the word "of".
- Display the number of occurrences of the word "of" in a dialog box.

## **Second button:**

- $\bullet$  On odd presses (first click, third click, etc.) Using word styles, make the instances of "of" into all caps.
- On even presses (second click, fourth click, etc.): undo the style change and underline the word before the word "of".

## **Third button/combo box:**

The items in the combo box should be "paragraph" or "document".

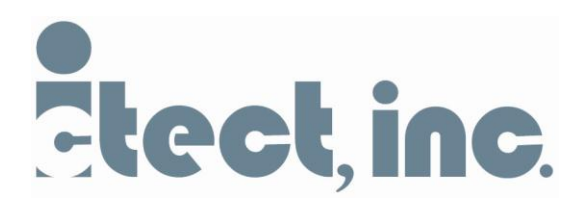

• Depending on which item is currently selected in the combo box, the button should either reverse the order of all the words in the paragraph where the cursor is, or reverse the order of the paragraphs in the document.

## **Fourth button:**

The middle word of each paragraph (if there's an even number, use the first closest) should be replaced with the middle word of the previous paragraph.